## Oracle Webservices Manager User And Administrator Guide >>>CLICK HERE<<<

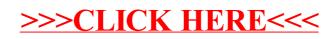